#### Skip to main content

# eclipse

- [Download](https://www.eclipse.org/downloads/)
- [Getting](https://www.eclipse.org/users/) Started
- **[Members](https://www.eclipse.org/membership/)**
- [Projects](https://www.eclipse.org/projects/)
- **Community** 
	- o [Marketplace](http://marketplace.eclipse.org/)
		- o [Events](http://events.eclipse.org/)
		- Planet [Eclipse](http://www.planeteclipse.org/)
		- o [Newsletter](https://www.eclipse.org/community/eclipse_newsletter/)
		- [Videos](https://www.youtube.com/user/EclipseFdn)
- Participate
	- [Report](https://bugs.eclipse.org/bugs/) a Bug
	- o [Forums](https://www.eclipse.org/forums/)
	- o [Mailing](https://www.eclipse.org/mail/) Lists
	- o [Wiki](https://wiki.eclipse.org/)
	- o [IRC](https://wiki.eclipse.org/IRC)
	- o How to [Contribute](https://www.eclipse.org/contribute/)
- Working Groups
	- [Automotive](http://wiki.eclipse.org/Auto_IWG)
	- [Internet](http://iot.eclipse.org/) of Things
	- o **[LocationTech](http://locationtech.org/)**
	- o Long-Term Support
	- [PolarSys](http://polarsys.org/)
	- o [Science](http://science.eclipse.org/)
- More
	- $\circ$ ■ Community
		- **[Marketplace](http://marketplace.eclipse.org/)**  $\blacksquare$
		- **[Events](http://events.eclipse.org/)**
		- **Planet [Eclipse](http://www.planeteclipse.org/)**
		- **[Newsletter](https://www.eclipse.org/community/eclipse_newsletter/)**
		- [Videos](https://www.youtube.com/user/EclipseFdn)  $\blacksquare$
		- **Participate**
		- [Report](https://bugs.eclipse.org/bugs/) a Bug n.
		- **[Forums](https://www.eclipse.org/forums/)**  $\blacksquare$
		- **[Mailing](https://www.eclipse.org/mail/) Lists**  $\blacksquare$
		- [Wiki](https://wiki.eclipse.org/)
		- [IRC](https://wiki.eclipse.org/IRC)
		- How to [Contribute](https://www.eclipse.org/contribute/)  $\blacksquare$
		- Working Groups
			- **[Automotive](http://wiki.eclipse.org/Auto_IWG)**
		- [Internet](http://iot.eclipse.org/) of Things

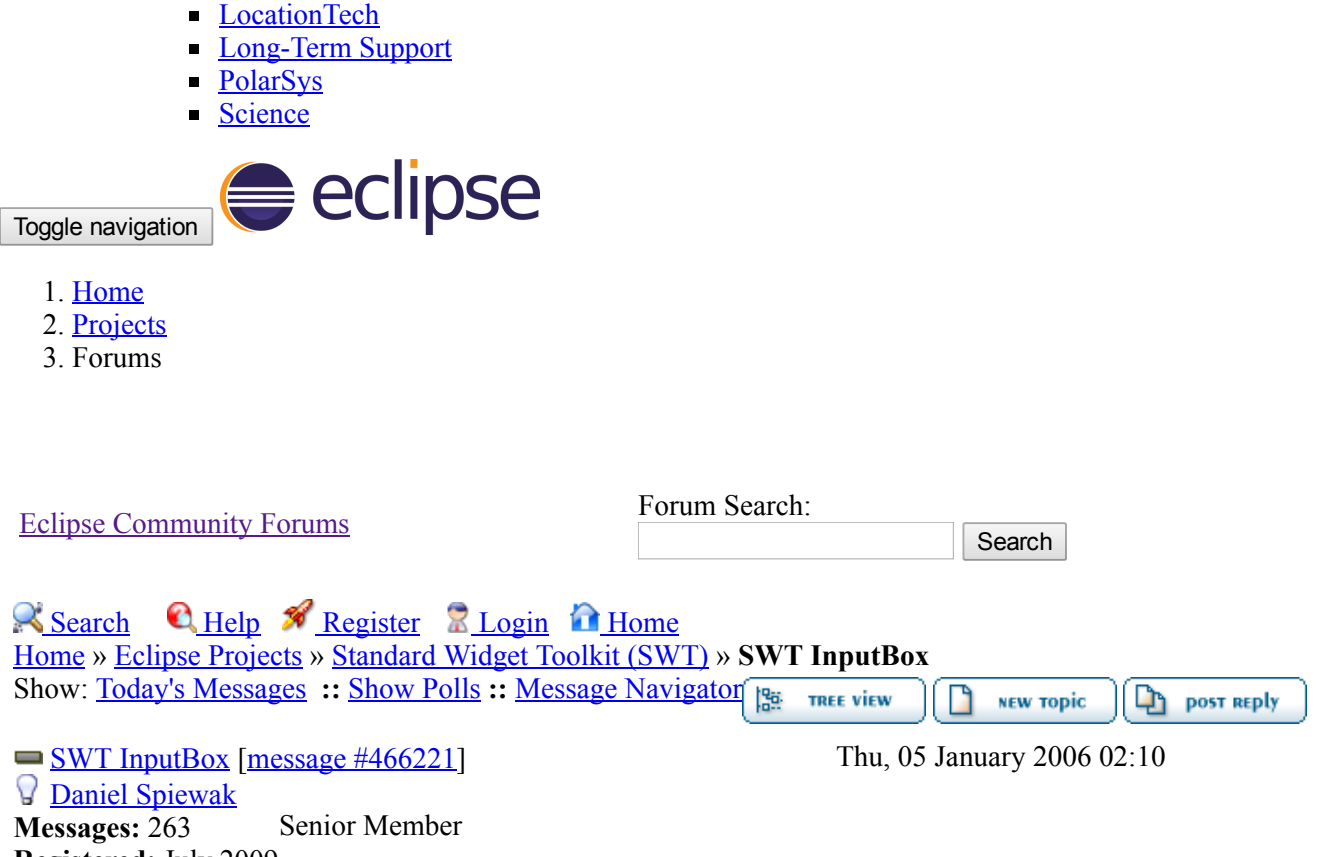

Registered: July 2009

I'm posting this here for central access to the SWT community. I didn't think it meritted a full SF.net project or anything like that but I wanted to disseminate it. Hope you find it useful. It's basically a simple dialog with the appropriate platform images (SWT.IMAGE\_ERROR, etc) that allows string input (think JavaScript alert() or VB InputBox)

#### Code: [Select all] [Show/ hide]

```
import org.eclipse.swt.SWT;
import org.eclipse.swt.events.SelectionAdapter;
import org.eclipse.swt.events.SelectionEvent;
import org.eclipse.swt.layout.GridData;
import org.eclipse.swt.layout.GridLayout;
import org.eclipse.swt.layout.RowLayout;
import org.eclipse.swt.widgets.Button;
import org.eclipse.swt.widgets.Composite;
import org.eclipse.swt.widgets.Dialog;
import org.eclipse.swt.widgets.Label;
import org.eclipse.swt.widgets.Shell;
import org.eclipse.swt.widgets.Text;
public class InputBox extends Dialog {
private Shell shell;
private Label label;
private String message;
private String result;
public InputBox(Shell parent, int style) {
super(parent, checkStyle(style));
shell = new Shell(parent, SWT.DIALOG_TRIM | checkStyle(style));
shell.setText(getText());
shell.setLayout(new GridLayout(2, false));
new Label(shell, SWT.CENTER).setImage(shell.getDisplay().getSystemImage(checkImageStyle(style)));
Composite body = new Composite(shell, SWT.NONE);
GridData data0 =new GridData();
```

```
data0.grabExcessHorizontalSpace = true;
data0.grabExcessVerticalSpace = true;
data0.horizontalAlignment = SWT.FILL;
data0.verticalAlignment = SWT.FILL;
body.setLayoutData(data0);
body.setLayout(new GridLayout());
label = new Label(body, SWT.LEFT);
GridData data1 = new GridData();
data1.grabExcessHorizontalSpace = true;
data1.grabExcessVerticalSpace = true;
data1.horizontalAlignment = SWT.FILL;
data1.verticalAlignment = SWT.FILL;
label.setLayoutData(data1);
final Text text = new Text(body, SWT.SINGLE | SWT.BORDER);
GridData data2 = new GridData();
data2.grabExcessHorizontalSpace = true;
data2.horizontalAlignment = SWT.FILL;
text.setLayoutData(data2);
Composite footer = new Composite(shell, SWT.NONE);
GridData data3 = new GridData();
data3.grabExcessHorizontalSpace = true;
data3.horizontalAlignment = SWT.FILL;
data3.horizontalSpan = 2;
footer.setLayoutData(data3);
RowLayout layout = new RowLayout();
layout.justify = true;
layout.fill = true;
footer.setLayout(layout);
Button cancel = new Button(footer, SWT.PUSH);
cancel.setText(" Cancel ");
cancel.addSelectionListener(new SelectionAdapter() {
public void widgetSelected(SelectionEvent e) {
shell.dispose();
}
});
Button ok = new Button(footer, SWT.PUSH);
ok.setText(" OK ");
ok.addSelectionListener(new SelectionAdapter() {
public void widgetSelected(SelectionEvent e) {
result = text.getText();
shell.dispose();
}
});
shell.setDefaultButton(ok);
}
protected static int checkStyle(int style) {
if ((style & SWT.SYSTEM_MODAL) == SWT.SYSTEM_MODAL) {
return SWT.SYSTEM_MODAL;
} else if ((style & SWT.PRIMARY_MODAL) == SWT.PRIMARY_MODAL) {
return SWT.PRIMARY_MODAL;
} else if ((style & SWT.APPLICATION_MODAL) == SWT.APPLICATION_MODAL) {
return SWT.APPLICATION_MODAL;
}
return SWT.APPLICATION MODAL;
}
protected static int checkImageStyle(int style) {
if ((style & SWT.ICON_ERROR) == SWT.ICON_ERROR) {
```

```
return SWT.ICON_ERROR;
} else if ((style & SWT.ICON_INFORMATION) == SWT.ICON_INFORMATION) {
return SWT.ICON_INFORMATION;
} else if ((style & SWT.ICON_QUESTION) == SWT.ICON_QUESTION) {
return SWT.ICON_QUESTION;
} else if ((style & SWT.ICON_WARNING) == SWT.ICON_WARNING) {
return SWT.ICON_WARNING;
} else if ((style & SWT.ICON_WORKING) == SWT.ICON_WORKING) {
return SWT.ICON_WORKING;
}
return SWT.NONE;
}
@Override
public void setText(String string) {
super.setText(string);
shell.setText(string);
}
public String getMessage() {
return message;
}
public void setMessage(String message) {
if (message == null) SWT.error(SWT.ERROR_NULL_ARGUMENT);
this.message = message;
label.setText(message);
}
public String open() {
shell.pack();
shell.open();
shell.layout();
while (!shell.isDisposed())
if (!shell.getDisplay().readAndDispatch()) shell.getDisplay().sleep();
return result;
}
}
/*
************************************
* Copyright 2005 Completely Random Solutions *
* ** DISCLAMER: *
* We are not responsible for any damage *
* directly or indirectly caused by the usage *
* of this or any other class in association *
* with this class. Use at your own risk. *
* This or any other class by CRS is not *
* certified for use in life support systems, by *
* Lockheed Martin engineers, in development *
* or use of nuclear reactors, weapons of mass *
* destruction, or in inter‐planetary conflict. *
* (Unless otherwise specified) *
************************************
*/
Report message to a moderator
```
 $\Box$  profile  $\Box$ **REPLY** QUOTE 隭 **TREE VIEW** ₿ **NEW TOPIC POST REPLY** Goto Forum:

Previous Topic: [Scrollable](https://www.eclipse.org/forums/index.php/m/466156/#msg_466156) views Next Topic: [Converting](https://www.eclipse.org/forums/index.php/m/466235/#msg_466235) AWT Image to SWT Image on a Mac Standard Widget Toolkit (SWT) Go **V** Go **V** 

 $=$ ] [Back](javascript://) to Top  $=$  $\left[\right.$  [Syndicate](https://www.eclipse.org/forums/index.php/h/boardusage/#syndicate) this forum (XML)  $\left[\right]$   $\left[\right]$ 

Current Time: Mon Mar 28 14:21:34 GMT 2016

Powered by [FUDForum](http://fudforum.org/). Page generated in 0.01565 seconds

.:: [Contact](mailto:webmaster@eclipse.org) :: [Home](https://www.eclipse.org/forums/index.php?t=index&) ::.

Powered by: FUDforum 3.0.2. Copyright ©2001-2010 [FUDforum](http://fudforum.org/) Bulletin Board Software

Back to the top

# Eclipse Foundation

- [About](https://eclipse.org/org/) us
- [Contact](https://eclipse.org/org/foundation/contact.php) Us
- [Donate](https://eclipse.org/donate)
- [Governance](https://eclipse.org/org/documents/)
- Logo and [Artwork](https://eclipse.org/artwork/)
- Board of [Directors](https://eclipse.org/org/foundation/directors.php)

## Legal

- [Privacy](https://eclipse.org/legal/privacy.php) Policy
- [Terms](https://eclipse.org/legal/termsofuse.php) of Use
- [Copyright](https://eclipse.org/legal/copyright.php) Agent
- Eclipse Public [License](https://eclipse.org/org/documents/epl-v10.php)
- Legal [Resources](https://eclipse.org/legal/)

## Useful Links

- [Report](https://bugs.eclipse.org/bugs/) a Bug
- [Documentation](https://help.eclipse.org/)
- How to [Contribute](https://eclipse.org/contribute/)
- [Mailing](https://eclipse.org/mail/) Lists
- [Forums](https://eclipse.org/forums/)
- [Marketplace](https://marketplace.eclipse.org/)

### **Other**

- **IDE** and [Tools](https://eclipse.org/ide/)
- [Community](https://eclipse.org/projects) of Projects
- [Working](https://eclipse.org/org/workinggroups/) Groups
- $\bullet$
- 
- 
- 

https://www.eclipse.org/forums/index.php/t/148196/ 5/6 Copyright © 2014 The Eclipse Foundation. All Rights Reserved.